COSC 103

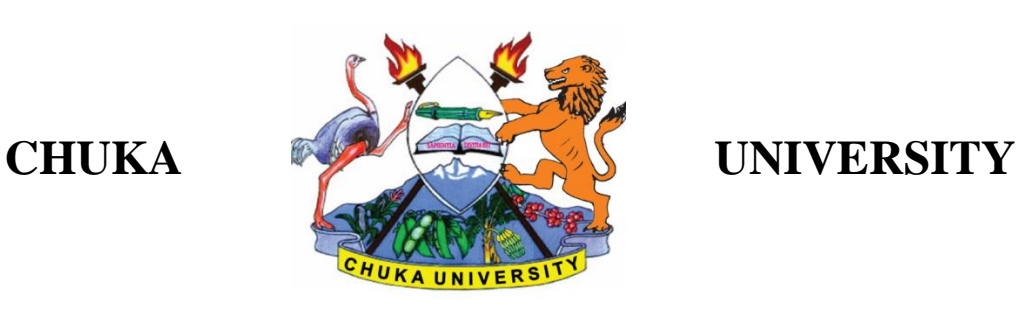

# **UNIVERSITY EXAMINATIONS**

# **EXAMINATION FOR THE AWARD OF DEGREE OF BACHELOR OF EDUCATION (ARTS),BACHELOR OF SCIENCE (BIOCHEM,BMET, NURSING, AGEC,AGBM)**

# **COSC 103: INTRODUCTION TO COMPUTER APPLICATIONS**

## **STREAMS: DIP. COMPSCI Y2S2 TIME: 2 HOURS**

# **DAY/DATE:WEDNESDAY 13/12/2017 2.30 P.M – 4.30 P.M**

## **INSTRUCTIONS:**

**Answer question one and any other two questions**

# **Question One (30 marks)**

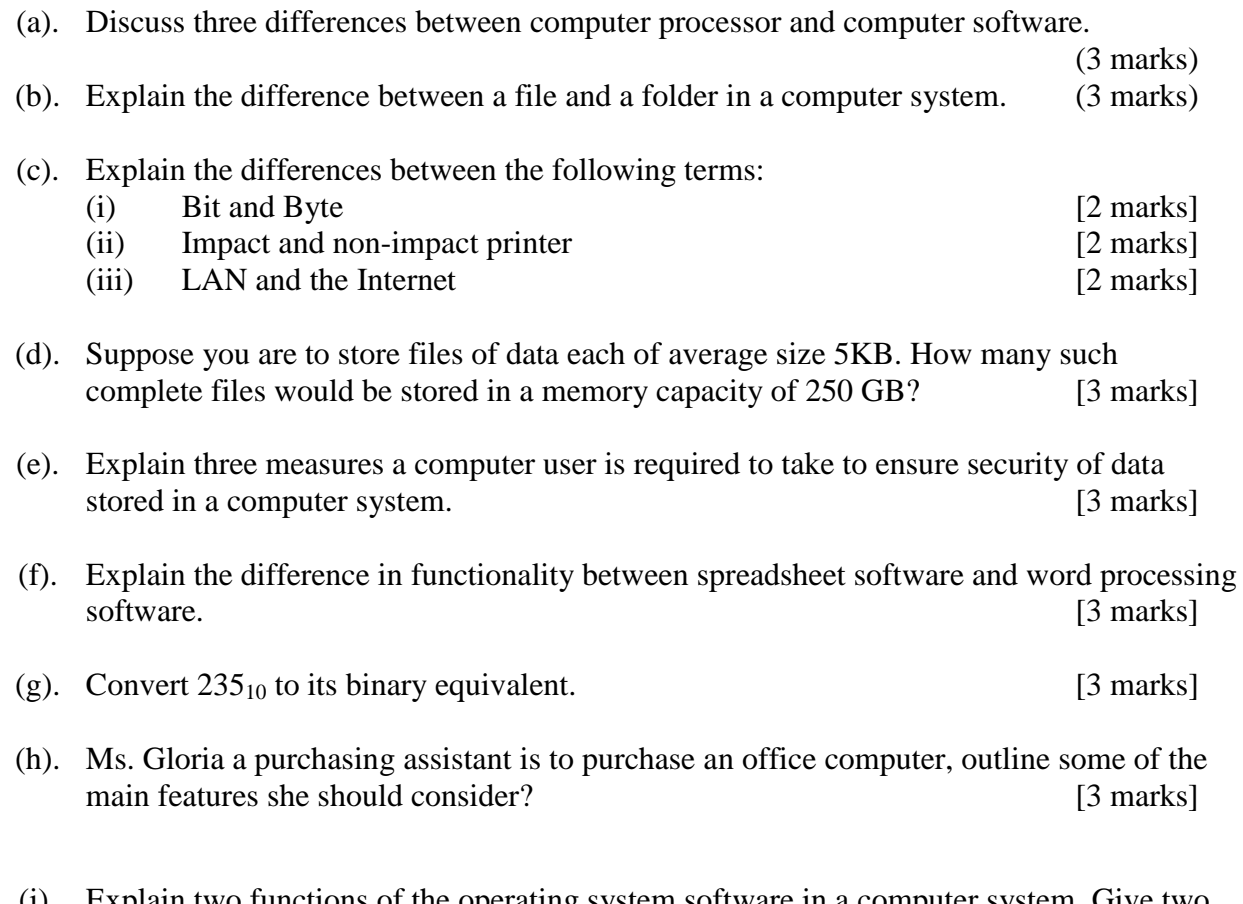

(i). Explain two functions of the operating system software in a computer system. Give two examples. [3 marks]

# **Question Two (20 marks)**

(a) Safari land Ltd is in the process of computerizing the operations of its firm. Explain **three** general considerations that the management would prefer when purchasing computer software. (6 Marks)

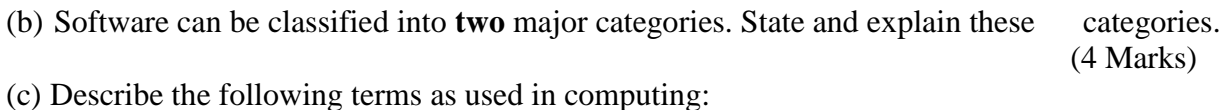

- (i) Computer hardware (2 Marks) (ii) Computer software (2 Marks)
- (iii) Peripheral devices (2 Marks)
- (d) Explain the four types of computers in relation to their computing power. (4 Marks)

#### **Question Three (20 marks)**

- (a) Explain the three major differences between main memory and hard disk in a computer system. [6 marks]
- (b) Perform the following number conversions. [6 marks]
	- (i).  $100111.011_2$  to decimal equivalent
	- (ii).  $533_{10}$  to its binary equivalent
- (c) Fred is the head of a local Network consulting company. His company has won a contract to design and develop a network for a middle level college in Chuka. Explain four benefits the college will gain by implementing the network. [8 marks]

## **Question Four (20 marks)**

- (a). Using a well labeled diagram, discuss the five major hardware units in a computer system. Show how they interact. [6 marks]
- (b). Discuss four security precautions that one should take in online shopping and in any other online activities. [8 marks]
- (c). Discuss four uses of computers in a learning institution that would necessitate every student to having basic computing skills. [8 marks]

## **Question Five (20 marks)**

- (a). Discuss five symptoms of a computer infected with a virus. [5 marks]
- (b). Explain the importance of passwords in computing and possible ways of keeping your passwords safe. [6 marks]
- (c). The table below shows bonus points for staff members at Good Luck Limited.

#### COSC 103

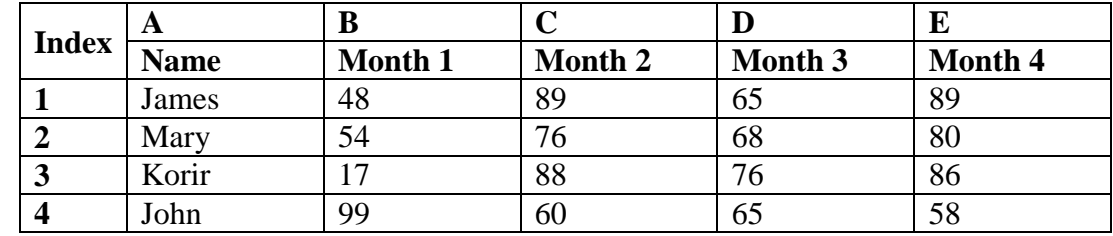

Use the information above to answer the questions below.

(i). Write a formula in MS Excel that would calculate the mean score for Mary.

[3 marks]

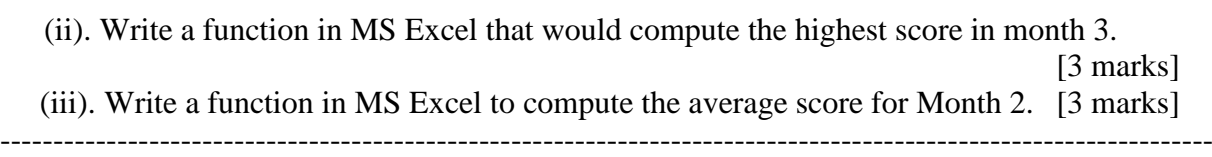